# digicomp

# **Outlook Refresher («MOREFR»)**

Avec cette formation sur une demi journée, vos compétences Outlook seront de nouveau à jour.

Durée: 0.5 jours Prix : 380.– excl. 8.1% TVA

### **Contenu**

- . Révision de l'interface utilisateur
	- Eléments de l'espace de travail
	- Modifier les zones et l'ordre des modules
	- Basculer entre les modules
- . Organiser la boîte de réception
	- Créer des dossiers et des sous-dossiers
	- Créer un dossier de recherche
	- Définir les favoris
	- Utiliser des catégories
	- Règles et alertes
	- Personnaliser les affichages
	- La recherche
	- Suivre des emails

#### . Nouveau message

- Revue des types de destinataires
- Ajouter des fichiers et des éléments
- Utiliser plusieurs signatures
- Utilisation de composants rapides
- Utiliser les options
- . Le module calendrier
	- Interface du calendrier
	- Créer un rendez-vous
	- Planifier des réunions
	- Ouvrir plus de calendriers
	- Publier un calendrier
- . Le module contacts
	- Créer des contacts et groupes de contacts
	- Sélectionner des affichages
- . Le module des tâches
	- Créer des tâches et des tâches en série
	- Tâches en dehors d'Outlook
	- Déléguer des tâches
	- Sélectionner des affichages
- . Absence et délégation
	- Créer des réponses automatiques
	- Mettre en place des délégués
- . Les raccourcis clavier les plus importants

### **Objectifs**

- Organiser ses informations dans Outlook
- Traiter efficacement ses e-mails
- Gérer ses contacts et tâches
- Fixer des rendez-vous et des réunions

## Formations complémentaires

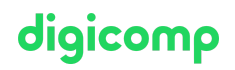

Outlook Avancé [\(«MOFT»\)](https://digicomp.ch/formations-microsoft-office/microsoft-office-apps/microsoft-outlook/cours-outlook-avance)

## Avez-vous une question ou souhaitez-vous organiser un cours en entreprise ?

Nous vous conseillons volontiers au +41 22 738 80 80 ou romandie@digicomp.ch. Retrouvez toutes les informations détaillées concernant les dates sur www.digicomp.ch/formations-microsoft[office/microsoft-office-apps/microsoft-outlook/cours-outlook-refresher](https://www.digicomp.ch/formations-microsoft-office/microsoft-office-apps/microsoft-outlook/cours-outlook-refresher)